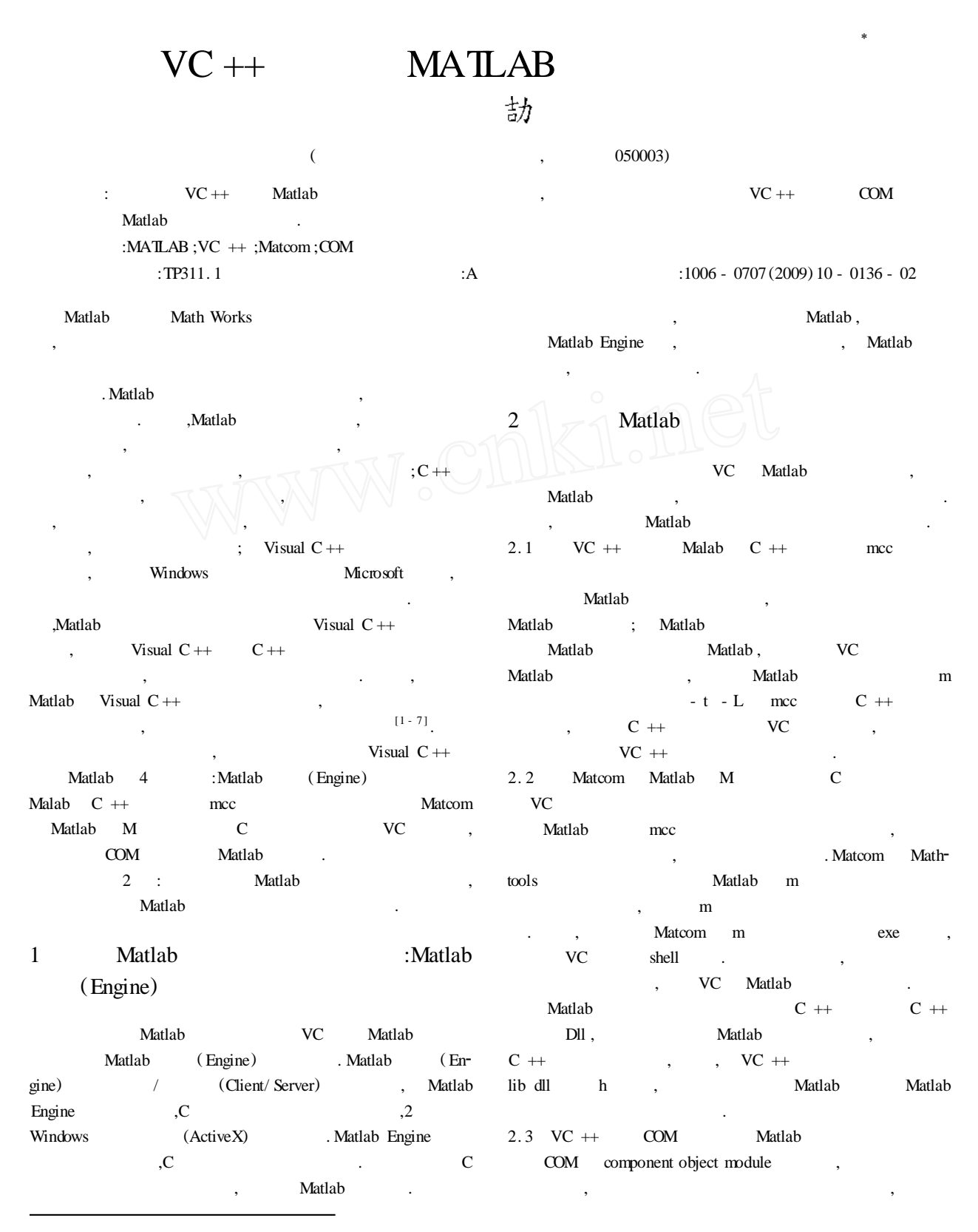

 $: 2009 - 07 - 09$ 

<sup>:</sup>  $\dot{\vec{w}}(1981 \rightarrow$ , , ,

- VC COM Matlab, , Matlab , m matcom Matlab mcc , .
- 3 VC ++ COM Matlab

## COM Matlab

- Matlab COM , VC COM :Microsoft Visual C++ 6.0 Matlab 7. 5. 0 (R2007b) .
- 3. 1 MATLAB Com Builder COM MATLAB Com Builder
- COM . MATLAB Com Builder : Borland C ++ Builder  $(3, 4, 5, 6)$  Mi-<br>i. 0.6.0) Microsoft Visual Studio . NET.
- crosoft Visual Studio  $(5.0.6.0)$ Microsoft Visual Studio 6.0 3. 2
- MATLAB Com Builder COM MATLAB Com Builder
- . : MATLAB , Command Window mbuild setup , :
- Please choose your compiler for building standalone MATLAB applications:
- Would you like mbuild to locate installed compilers  $[y]/n$ ? y Select a compiler :
- [1] Lcc-win32 C 2. 4. 1 in D: \ PROGRA  $1 \setminus \text{MATLAB}$  $\langle$  R2007b  $\langle$  sys  $\rangle$  lcc
- [2] Microsoft Visual C ++ 6.0 in D: \ Program Files \ Microsoft Visual Studio

, 2 , Microsoft Visual

- $[0]$  None
- Compiler :
- Studio  $6.0$
- 3. 3 M
- MATLAB Com Builder
- function . MATLAB m
- m<sup>.</sup> m runrand , the state of the state of the state of the state of the state of the state of the state of the state of the state of the state of the state of the state of the state of the state of the state of the state of th
	- function runrand
	- $a = \text{rand}(10,1)$ ;
	- display(a);
- plot (a) ;
- 3. 4 m
- 
- Start , MATLAB MATLAB Complier Deployment Tool. Deployment Tool Create a new de-

MATLAB , MATLAB

- ployment project , MATLAB Bulider for . NET Gener-<br>ic COM Component , runrand . AddFile ic COM Component, runrand. m , Build the Project m COM . 3. 5 VC COM
- VC MFC(exe) Test, runrand- idl. h runrand - idl - i. c mwcomtypes. h VC
- Test , we have a set of the set of the set of the set of the set of the set of the set of the set of the set of the set of the set of the set of the set of the set of the set of the set of the set of the set of the set of  $3 \t : \t - \gt$   $\Rightarrow$   $\Rightarrow$  Files.
- Test button, : CoInitialize (NULL) ;
	- Irunrandclass \* pImyclass;
- $HRESULT$  hr = CoCreateInstance ( $CLSD$  runrandclass, NULL,  $CLSCTX$ . ALL, IID. Irunrandclass, (void  $*$   $*)$ &pImyclass) ;
	- $hr = p$ Imyclass > runrand();
- component idl. h mwcomtypes. h.  $: \bigwedge \bigcap_{i \in \mathbb{N}} \bigcup_{i \in \mathbb{N}} (I - \text{Alt} + \text{F7}).$  $C/C$  ++ precomplied Headers,
	- .
- 4

## VC Matlab 4 , Matlab , , Matlab , Matlab , ,  $($ . Matlab mcc  $\ast$ . m cpp , , Matlab Matcom COM Matlab **Matcom** 2 VC ++ Matlab

.

## :

- $[1]$  . Matlab  $C/C +$   $[M]. 2$ .2008.  $[2]$  . MATLAB 7. X  $[M]$ . : ,2006 . [3] , . . COM Delphi MATLAB[J].  $,2008(4):10 - 13.$
- $[4]$  . MATLAB VC++  $[J]$ .  $,2004(3):19 - 21.$
- [5] . VC MATLAB [J]. ,2004 (14) :22 - 25.
- [6] , . VC # . NET Matlab  $[J]$ . ,2006 $(11)$  :87 - 88.
- Create a new de-[7] , . Matlab Add-in  $VC +$ <br>[J]. , 2003(5):59 - 60.  $,2003(5)$  :59 - 60.

*© 1994-2009 China Academic Journal Electronic Publishing House. All rights reserved. http://www.cnki.net*